## **Feature operation**

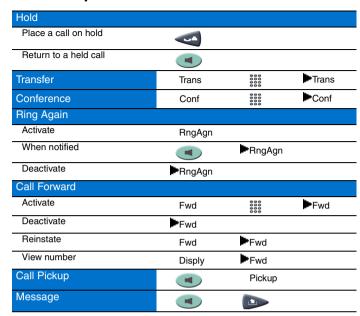

## Legend

| Icon              | Action                                                                                                    |
|-------------------|----------------------------------------------------------------------------------------------------|
| •                 | Press the Hold key.                                                                                                  |
| 000<br>000<br>000 | Dial a number.                                                                                                    |
|                   | Press the Line key.                                                                                                  |
|                   | Press the Services key.                                                                                              |
|                   | Press the Message (Inbox) key.                                                                                       |
|                   | Press the Navigation keys.                                                                                           |
| >>                | Press the Shift soft key to access the second layer of soft keys.                                                    |
| Fwd               | The flashes when a feature is being programmed.                                                                      |
|                   | The is steady when a feature is active.                                                                              |
| ▼                 | The ▼ indicates there is additional text or prompts on the display. Press the navigation keys to scroll the display. |

# **Services and Telephone Options menu**

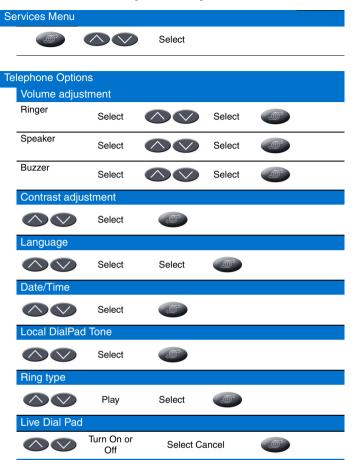

For additional information about your IP Phone 2033, see the *IP Audio Conference Phone 2033 User Guide* (NN43111-100).

#### Nortel IP Audio Conference Phone 2033

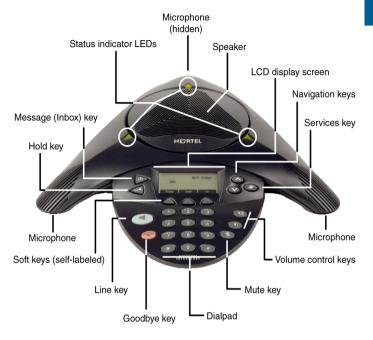

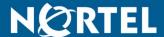

# **Nortel IP Audio Conference Phone** 2033

For Nortel Communication Server 1000

Quick Reference Card

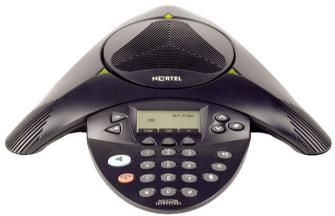

To provide feedback or report a problem in this document, go to www.nortel.com/documentfeedback.

Date: May 2007

Document Release: Standard 01.01 Document Number: NN43111-101 Copyright © 2007 Nortel Networks

All rights reserved.

<sup>\*</sup> Nortel, the Nortel logo, and the Globemark are trademarks of Nortel Networks.